## **Geburtstag | Suchkriterien**

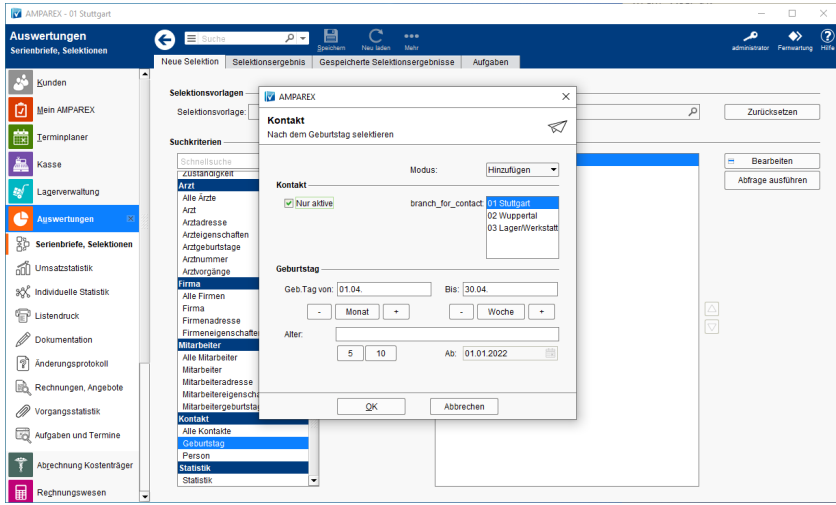

## Maskenbeschreibung

## **Kontakte**

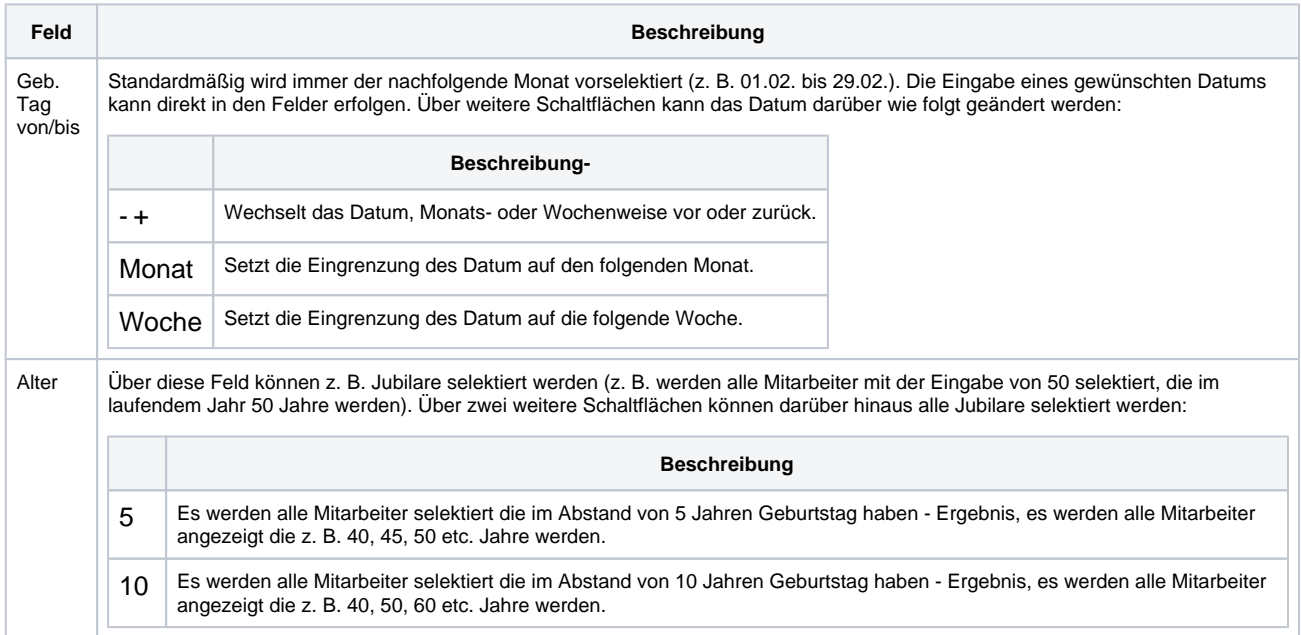